## Google integration

To connect google calendar you need to make the following action in Cog / Add-ons / Teamlead / Calendar:

- 1. Add Google app Api Key AlzaSyAnFxttkLJra2KoTm8sVxTrdVKM4-n3M1E
- 2. Add Google app Client Id - [599718121269-buv3fccevr1bbttbtjngck58g19fnsip.apps.googleusercontent.com](http://599718121269-buv3fccevr1bbttbtjngck58g19fnsip.apps.googleusercontent.com/)

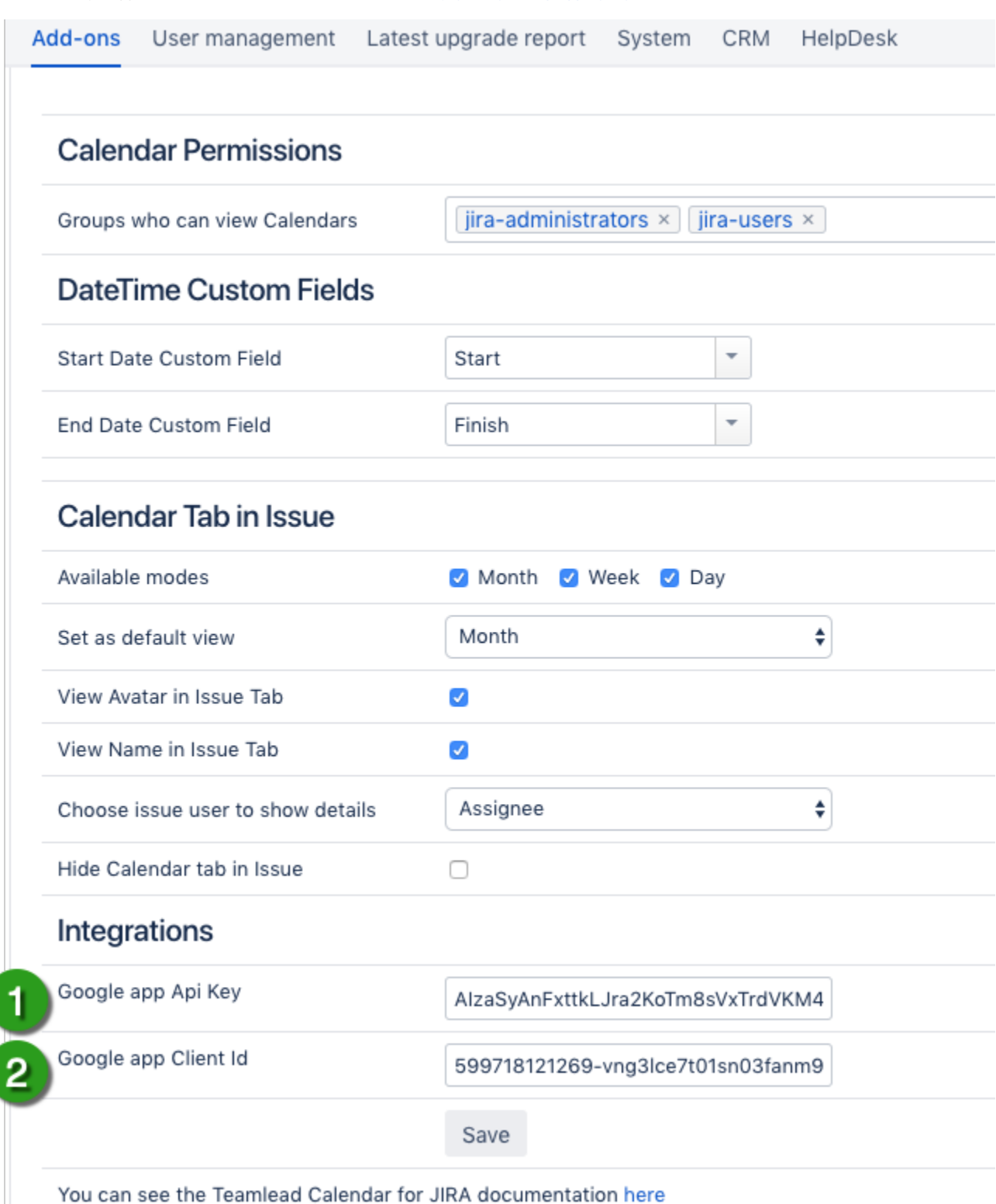